# The Gigabyte Gazette

**The Monthly Newsletter** 

of the

Sun City Summerlin Computer Club

**JUNE 2011** 

# **Table of Contents**

| PRESIDENT'S MESSAGE        | 3  |
|----------------------------|----|
| ISSUE CONTRIBUTORS         |    |
| EDITOR'S NOTE              | 4  |
| BOARD ACTIONS              | 4  |
| GENERAL MEMBERSHIP MEETING | 4  |
| WELCOME NEW MEMBERS        | 5  |
| JUNE 2011 CALENDARS        | 5  |
| MEMBERS HELPING MEMBERS    | 5  |
| SPECIAL INTEREST GROUPS    | 6  |
| KAFFEE KLATCHES            | 8  |
| JUNE 2011 CLASSES          | 9  |
| JUNE 2011 SEMINARS         | 12 |
| DIGITAL PHOTOGRAPHY COLUMN |    |
| SCSCC JUNE LAB MONITORS    | 16 |

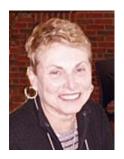

# President's Message by Edith Einhorn

General Membership Meeting: Our next monthly meeting is on Thursday, June 2 at 7:00 PM in Desert Vista. Our speaker for the evening will be Gene Barlow of the User Group Relations company. Gene has presented to SCSCC many times, and he always has lots of useful information. He will demonstrate Acronis True Image, a popular computer backup and recovery program. There will be time for questions and answers as well. Please join us for a very informative program and refreshments.

There will be no general meetings in July or August, but all other Computer Club activities will continue. Please check our website at <a href="www.scs-cc.com">www.scs-cc.com</a> for scheduled classes, seminars and sigs.

**Open Lab:** The Computer Lab will continue to stay open during its regular Open Lab times all summer. Open lab times are every Monday from 1pm to 4pm and every Wednesday and Saturday from 9am to noon. You can browse the library and borrow how-to books, get a copy of the month's calendar of events, ask questions about the club, use a computer if yours is not working or pay your dues if you haven't done so.

**Hardware SIG**: The hardware SIG will continue to function every Tuesday afternoon all summer. Call me if you need more information.

**Reminder**: If you haven't subscribed to the SCSCC News group, you are missing out on some important Club news and announcements. To subscribe send an email to <a href="SCSCC News-subscribe@yahoogroups.com">SCSCC News-subscribe@yahoogroups.com</a>. You can either click on this link or copy or paste it into the "To" column of an email message. Be sure to use the email address at which you want to receive messages.

I'm looking forward to seeing you all on June 2<sup>nd</sup> or around the Club all summer.

With all best wishes,

838-7267

#### **Issue Contributors**

#### Faye Andrew – Manager / Editor

| Irene Burt      | Tom Burt     | Edith Einhorn |
|-----------------|--------------|---------------|
| Nilda Fernandez | Stu Gershon  | Pat LeMay     |
| Jeff Southwell  | Howard Verne |               |

## **Editor's Note**

Welcome to the June addition of the Gigabyte Gazette. If you have an area of expertise you would like to share with the club call Edith Einhorn. Thanks to all the wonderful people who give of their time and talents to make this club such a special place to expand our computer knowledge and get our computer problems solved. Thank you to everyone for your contributions.

# Faye Andrew

## **Board Actions**

The Computer Club Board of Directors took no formal actions at the May Board meeting

#### **General Membership Meeting**

The June General Meeting will be held on Thursday, June 2th, 7PM at Desert Vista. Our speaker for the evening will be Gene Barlow of the User Group Relations company. Gene will demonstrate Acronis True Image, a popular computer backup and recovery program.

## **Welcome New Members**

Hilda Abril John Durcanin Mario Gamonal Soledad Kamzam Susan Ko John Kodweis Mary Kodweis Jan Lipper David Morrow Bonnie Penniman Wayne Quinn Myrna Weidenfeld Alan Zonder

## June 2011 Calendars

To view the June calendars, click the following hyperlink: <a href="http://www.scs-cc.com/Calendars/scscc\_calendar\_2011-jun.pdf">http://www.scs-cc.com/Calendars/scscc\_calendar\_2011-jun.pdf</a>

# **Members Helping Members**

Editor's Note: "Members Helping Members" is a column that includes computing tips that our members find useful and that they would like to share with their fellow SCSCC members.

Please email your tips to the GG Editor, Faye Andrew, at fayeandrew@gmail.com with the title "GG: Members Helping Members".

There are no contributions to Members Helping Members this month.

# **Special Interest Groups**

Special Interest Groups (SIGs) provide a forum for general discussion on a specific computer related subject. Admission to all SIGs is on a first-come, first-seated basis and is subject to the maximum allowed by fire code regulations. All of the following meetings are held in the Classroom <W> or <M> indicate whether a SIG would be of interest to Windows, Macintosh.

#### **Creative Graphics** <W/M> **Dark until further notice.**

1<sup>st</sup> and 3rd Wednesday, 1:00 p.m.

Mel Neiman (228-6727)

Featuring tips, tricks, demonstrations and giveaways with information on greeting cards, business cards, labels, simple desktop publishing, digital photo tips and using photos in your projects, creating slide show informational frames, using fonts and creating your own clipart from fonts, email stationery and animated signatures, journaling, and scrapbooking using computers, new tools for publishing found in Printmaster.

Very basic photo imaging processing, using small utilities related to graphics, fonts and catalog.

#### Digital Media <W>

3rd Thursday, 9:00 a.m.

Tom Burt (341-7095)

The Digital Media SIG provides a forum for members interested in all aspects of computer-based digital sound and video to meet, discuss, and learn more about the topic. The SIG's target audience is intermediate to advanced digital media users, but all members are welcome.

#### Genealogy <W>

2nd Thursday, 10:00 a.m.

Zane Clark (562-3684)

Genealogy is one of America's most popular and rewarding hobbies. Come; let us help you find your ancestors on the Internet. We will explore helpful, free, sites and assist you in building your family tree.

#### Hardware <W >

Every Tuesday, 1:00 p.m. to 4:00 p.m.

George Lobue (256-0822), Chuck Wolff (233-6634)

This SIG provides <u>club members only</u> with no cost assistance for those having upgrades and / or problems with their computers. Bring in only your PC tower and your problems. Our TECH team will give you our best effort. Be sure to mark your cables so you can re-connect when you get home.

#### Macintosh Users' Group <M>

2nd and 4th Tuesday, 6:30 p.m.

Ed Barkin (243-6597) and Rose Mary D'Aloisio (255-2813)

This is for Macintosh users of all experience levels. We will have Q&A, so bring your questions and/or problems.

#### Photoshop <W>

2nd and 4th Wednesdays, 6:30 p.m.

Zoltan Steiner (256-1161)

This SIG will provide you with an overview of many of the basic elements found in both Adobe Photoshop and Adobe Photoshop Elements, two extraordinary photo retouching, image editing, and color painting software programs. The Adobe Photoshop programs offer the tools to get professional-quality results. If you wish to enhance your photographs, this SIG will be most helpful and of great value. This SIG's target audience is intermediate to advanced digital imaging users, but all members are welcome.

#### Picasa Summer Sessions <W>

4th Monday, 1:00 p.m. (Meets May through October April)

George Keelen (254-3991)

George will be conducting this SIG as a monthly workshop, using Picasa 3 as the tool for organizing and editing digital photos. This SIG's target audience is beginner to intermediate digital photography users, but all members are welcome.

#### **KAFFEE KLATCHES**

Kaffee Klatches provide a forum for general discussion on all computer-related subjects. Admission to all Kaffee Klatches is on a first-come, first-seated basis and is subject to the maximum allowed by fire code regulations. All of the following meetings are held in the Classroom.

#### **Beginners Kaffee Klatch** < W/M>

Every Saturday, 9:00 a.m. Bill Wilkinson (233-4977)

If you are a novice or near-beginner computer user, or if you just want some refresher information together with a refreshing cup of coffee, then jump-start or recharge your computing knowledge by attending the BKK sessions. At each session, attendees will explore from one to four topics of particular interest to beginners and near-beginners. The topics are always announced a couple of days in advance via e-mail to SCSCC members who have subscribed to the club's message board. Each topic is presented in a step-by-step manner and is supported by "how to" notes that can be easily and conveniently downloaded from the BKK web page. Following each "up front" presentation of one or more topics (approximately 60 minutes in duration), an informal open-ended Question and Answer period takes place for those who wish to participate, listen, reflect, or inquire.

#### **Q&A Kaffee Klatch** <W/M>

Every Monday at 8:30 a.m. Helen Perryman (363-7760)

This is a Q&A meeting is designed for everyone to ask questions and exchange ideas in a friendly atmosphere. No one knows it all and no question is too "dumb". We learn from answers to others' questions. If you need help with a computing problem, this just might be where you find the answer. We're here and you'll get a warm welcome!

#### Kaffee Klatsch < W/M/L>

Every Tuesday, 8:30 a.m. Sy Bensky (242-6695)

This KK is for all users from beginning to advanced. The KK discussions are not restricted to any one subject, computer platform or computer-knowledge level but should be computer or technology related. We will try to answer your questions, help you keep your systems updated and provide some useful "tips and tricks." If you have a tip or information you would like to share, we encourage you to bring it in and share since the SCSCC is built on "neighbor helping neighbor." The fellowship is great, the coffee is good, and the education received from the KK attendees is priceless. Stop by on Tuesday morning and have a cup of coffee with us.

# June 2011 Classes

Because there are a limited number of computer stations available for hands-on participation, pre-registration is necessary for all classes. See individual class descriptions for details on how to register.

# **FUTURE BOOT CAMP CLASSES**

CLASS FOR JUNE 6, 7, 9, 13 AND 14, ALL FROM 9 AM TO 12 NOON.

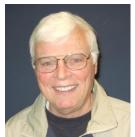

LEAD INSTRUCTOR: BILL WILKINSON

If you know of friends in the Sun City Summerlin community who may be interested in taking this class (see below for course description), would you let them know that this program is available? The class is designed to accommodate both the brand new computer user as well as the individual who would like to fill some gaps in his computer knowledge and experiences. The student manual is geared toward participants who use Windows XP, Windows Vista, or the new WINDOWS 7.

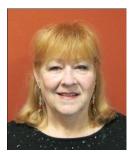

**REGISTRATION COORDINATOR: FAYE ANDREW** 

#### **REGISTRATION DETAILS:**

To register or seek additional information, please telephone **Faye Andrew at 242-4404.** She will arrange to register your friends for an upcoming class and collect the course fee.

**Prerequisites:** Must be a 2011 Club member (\$15 membership dues) and own a computer with the Microsoft WINDOWS XP, WINDOWS VISTA, or WINDOWS 7 operating system installed.

**COURSE FEE:** Fifteen dollars (\$15.00); materials include a participant's manual, a CD, and a portable flash drive.

#### **COURSE DESCRIPTION:**

Boot Camp is an introductory course designed for members who are new to computing and/or the Microsoft Windows operating system. It also serves as an excellent review for intermediate users who want to fill some gaps in their computer knowledge.

This hands-on class has a limited enrollment of 12 with each participant working at an individual computer station in the Computer Lab. A multi-member team of lead instructor and four coaches will provide step-by-step instruction that will include demonstrations, guided practice and individual coaching assistance.

Participants will be introduced to the basic vocabulary and concepts necessary to establish an understanding of Windows. They will be instructed in practical techniques for managing and organizing their own data files, will be introduced to important strategies for working successfully with word processing documents, email, and the Internet, and will learn how to read and write data from and to a compact disk and a portable flash drive. Those participants who own a digital camera will actively participate in a demonstration on copying photos from a camera to their hard drive, utilizing their newly acquired skills of file management.

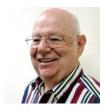

Advanced Windows 7
Instructor: Howard Verne
Location: Computer Lab
Wednesday, June 08, at 1pm to 4pm

This class is a follow on to Windows 7 Basic. It covers: reading/writing CDs/DVDs; advanced customization; libraries; and troubleshooting aids (including startup modes, process and reliability monitors);

This hands-on class has a limited enrollment of 12 with each participant working at an individual computer station. A multi-member team of lead instructor and coaches will provide step-by-step instruction that will include demonstrations, guided practice and individual coaching assistance. There is no fee for this class.

**Prerequisites:** Completion of *Windows7 Basics* class (or equivalent).

**Registration:** to register, send an email with your first and last name, association number, and the words "**ADVANCED Win7**" in the body of your message to <a href="https://hverne@yahoo.com">hverne@yahoo.com</a>. If you do not receive a reply from Howard within 24 hours, please contact him at 363-5337.

**Handout**: Can be found at <a href="http://www.scs-cc.com/smnr/Win7Adv.pdf">http://www.scs-cc.com/smnr/Win7Adv.pdf</a>. Please print it out and bring it to class.

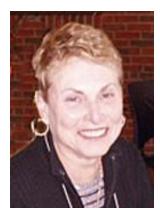

# Using MS Excel to Create and Manipulate a Spreadsheet (Hands-on)

Wed June 15 (session 1)
Wed June 22 (session 2)
Wed June 29 (session 3),
All at 1:00p – 4:00p
Instructor: Edith Einhorn

From home to business, a spreadsheet is a valuable tool for organizing and sorting data. A spreadsheet can be used to create an address list, a data base of your music collection, your anniversary, birthday and Christmas card mailing list, your household budget, your household or automobile expenses, or any other data, alpha and/or numeric.

This class consists of 3 sessions. Each session is dependent on the one that came before, so participants should plan to attend at least the first two.

Session 1 will cover the basics of creating and formatting a spreadsheet. Subsequent sessions will become more advanced and personalized for the participants in the class.

This class will be limited to 12 students. There is no charge. To register send an email to <a href="mailto:eunicorn@cox.net">eunicorn@cox.net</a>. Include your name and telephone number.

#### **June 2011 Seminars**

No advanced registration is necessary for any of our seminars. Seating is on a "first-come, first-seated" basis.

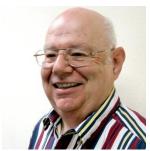

# **Internet Explorer 9**

Wednesday, June 22 at 1PM Instructor: Howard Verne Location: SCSCC Classroom

This seminar is designed for beginners as well as experienced users.

Participants will learn about Tabs and how to have several sites open at once; how to set up your home page and how to have several tabs load when windows opens; how to add sites to your Trusted Site list; and how to block Pop Ups. You will learn how to set up and manage "add-ons" We will discuss the new protection features included in IE9. Please note, IE9 is only for **Windows7** and **Vista**!

**Handout**: is available at http://www.scs-cc.com/smnr/InternetExplorer9.pdf.

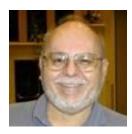

# **Virtual Machine Primer**

Thursday, June 30, 2011 at 9 AM

**Presenter: Tom Burt** 

**Location: SCSCC Classroom** 

"Virtualization" has become a key way to get more out of your PC. You can employ virtual machines to run "legacy" applications and hardware that aren't compatible with the newest operating systems and to try out "beta" software and hot fixes without risking your production system. This 2 hour seminar will review currently available virtual machine technology - what it is, which virtual machine managers are available and the strengths and weaknesses of each. We'll actually go through the step-by-step process of setting up an empty virtual machine, installing an operating system into it and doing some optimizations to make it run better. The Virtual Machine managers we'll demonstrate include the free "Virtual Box" from Oracle and the Windows 7 "Virtual XP Mode".

Target Audience: SCSCC members currently using Windows 7 or planning to upgrade to

Windows 7 in the near future. But, *all* club members are welcome! Handout: http://www.scs-cc.com/smnr/virtual machine primer.pdf

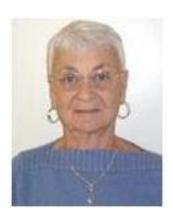

# STRATEGIC SHOPPING USING THE INTERNET

Thursday June 30<sup>th</sup> at 1PM Presenter: Pat Lemay

**Location: SCSCC Classroom** 

This Seminar is designed to show you how to locate and print coupons that can be used at your local grocery and drug stores. I will also demonstrate a website that will match coupons with items that are currently on sale to get the maximum benefit from your coupons, finding some items that can be purchased absolutely free. I will also demonstrate a website that will show you the best gas prices in our area.

If you enjoy eating out I'll show you a few websites that offer discounts as well as a book of coupons that you can purchase for a minimum price that gives you 2 for 1 buffets coupons for most of the casinos in Las Vegas. With the price of gas, groceries and almost everything else going up. There is no handout for this seminar.

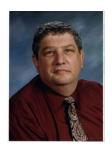

## **Digital Photography Column**

#### **Stu Gershon**

# **Scanning for SURVIVAL!**

#### Many of you have Scanners, but do you know How to use it and What to use it for?

Over the past two and-a-half years, I have developed many ideas on how to use the scanner and people have been encouraging me to share these ideas!

Firstly, let me say that I had a heart attack in Alaska in 1993. When I returned home and visited my Cardiologist, the receptionist said, "You and your wife travel a lot. You should have your medical facts documented!" I immediately set out to develop "My Medical History", which is simply a MS Word Document. On it I included all the pertinent information: Name, Address, SS Number, and Contact Information. I included all of my doctors, my Insurance information, my Stent information and my most recent Blood Work and EKG! Every time I visit the Cardiologist, I ask for a copy, scan it into my computer as a .jpg file and Insert it into the Word document. I also include all of my daily Medications. I have the file on all four of my computers, and hard copy prints in both of my cars. When my wife and I travel, we carry "hard copies" of this document where ever we go. You may think, "this guy is nuts!', but let me share this experience with you.

In 2002 my wife and I went on an Alaskan cruise. For nine months before the cruise, my son, friends and family all asked, "Are you sure you want to return to the "scene of the crime?" I said I felt fine. However, within hours of arriving in Vancouver, I began to have modest chest pains. My wife took me to a local hospital, where they administered a "blood work" to test for Cardiac enzymes. We gave the doctor a copy of my Medical History, and after three hours (to process the blood work), he said, "You didn't have a Heart Attack and your EKG matches the one you gave me from a month ago, so I don't see anything wrong!" Go on the ship and have a good time!" If I hadn't had a recent EKG (as a "baseline") they most assuredly would have kept me overnight for "observation" and I would have missed the ship! I had a great trip! You must understand, an EKG is a "normal", but no one has a "normal" EKG, so the doctors must have a "baseline" for comparison!

In 2005, during the aftermath of Hurricane Katrina, I developed the rest of the Scanning for survival. As I watched the destruction caused by this natural disaster, I was amazed at the plight of the people, from all age groups and all walks of life, who had lost their "history"! They had no records, no birth certificates, no Social Security cards, and no driver's licenses! They didn't exist before August 31, 2005! This event led me to begin scanning every important document, including important papers, receipts, retirement papers, family photos, etc. I had my entire life history scanned, digitized and saved in a folder on my hard drive called "SURVIVAL". I even copied the folder on a CD and sent it to my son in Chicago (which I update every three months)! I wanted the disk in a place that was safe and far away from my home should any disaster strike my community (The disk does us no good in the safety deposit box in the bank around the corner if my entire neighborhood is hit by a tidal wave!)

I keep this folder on all of my computers and at my son's house. My "history" is now preserved for posterity! You can also carry this file around in a small USB "thumb drive" which costs less than \$20 and can be carried in your pocket or around your neck!

Let me share with you another event that actually happened eighteen months ago: My wife's Father died, and when she told me she needed her "Power of Attorney", the bank was closed! I went to my computer, loaded the file, and printed out a copy of the Power of Attorney"! My wife went to the hospital and was able to make all the funeral arrangements!

Everyone I tell these stories to pleads with me to share this information. I call it "Scanning for Survival"!

It's YOUR "History" and it's not hard to do! All you have to do is scan all the documents (jpg) format and save them into one folder. JPG files are used in both PC and Mac so the file can be utilized in whichever system is available in an emergency! It's YOUR History!

Stuart Gershon is known as "The Digital Doctor". He has given over three hundred and fifteen classes at 60 different libraries in Nassau and Suffolk. You can get more information and the schedule of his classes at: www.DigitalDocOnline.com.

# **SCSCC June Lab Monitors**

| LEO JARZOMB<br>REBECCA KINN    | WEDNESDAY<br>JUNE 1, 2011  |
|--------------------------------|----------------------------|
| BONNIE HELLING                 | SATURDAY                   |
| DEAN HELLING                   | JUNE 4, 2011               |
| MILLIE TAYLOR                  | MONDAY                     |
| NORM WESSLER                   | JUNE 6, 2011               |
| TOM BRENNAN                    |                            |
| JAN EDWARDS                    | WEDNESDAY                  |
| SUE PAPILION (Training)        | JUNE 8, 2011               |
| FRED COHEN                     | SATURDAY                   |
| JIM ENLOW                      | JUNE 11,2011               |
|                                | ,                          |
| ENID HOPKINS                   | MONDAY                     |
| BLANCHE YORK                   | JUNE 13, 2011              |
| JOHN POLLET                    | WEDNESDAY                  |
| OPAL SMITH                     | JUNE 15,2011               |
| D WA COMP DIAM                 | GATTIND AV                 |
| RAYMOND PUN                    | SATURDAY                   |
| JOHN ZUZICH                    | JUNE 18, 2011              |
| MARILYN HALVORSON              | MONDAY                     |
| MARTI HAMILTON                 | JUNE 20, 2011              |
| DDIAN CUNNINCHAM               | WEDNIECDAY                 |
| BRIAN CUNNINGHAM TAMMY COLLINS | WEDNESDAY<br>JUNE 22, 2011 |
| TAMINI COLLINS                 | JUNE 22, 2011              |
| RALPH RALDIRIS                 | SATURDAY                   |
| SUSIE SCOTT                    | JUNE 25, 2011              |
| LOIS AYRES                     | MONDAY                     |
| JOHN AYRES                     | JUNE 27,2011               |
| JOINTAINED                     | JUINE 21,2011              |